## **Protokol SNMP u oblaku računala i mobilnim aplikacijama**

**Torjanac, Ivan**

**Master's thesis / Diplomski rad**

**2015**

*Degree Grantor / Ustanova koja je dodijelila akademski / stručni stupanj:* **Josip Juraj Strossmayer University of Osijek, Faculty of Electrical Engineering, Computer Science and Information Technology Osijek / Sveučilište Josipa Jurja Strossmayera u Osijeku, Fakultet elektrotehnike, računarstva i informacijskih tehnologija Osijek**

*Permanent link / Trajna poveznica:* <https://urn.nsk.hr/urn:nbn:hr:200:651318>

*Rights / Prava:* [In copyright](http://rightsstatements.org/vocab/InC/1.0/) / [Zaštićeno autorskim pravom.](http://rightsstatements.org/vocab/InC/1.0/)

*Download date / Datum preuzimanja:* **2024-12-27**

*Repository / Repozitorij:*

[Faculty of Electrical Engineering, Computer Science](https://repozitorij.etfos.hr) [and Information Technology Osijek](https://repozitorij.etfos.hr)

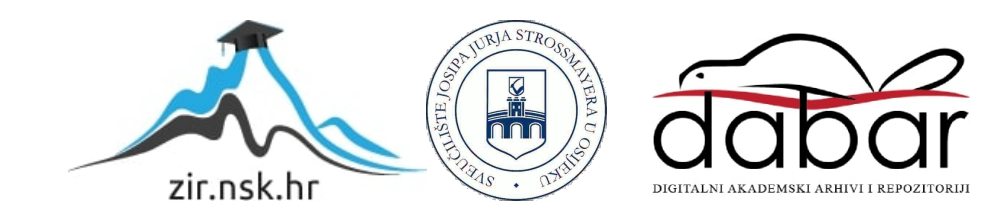

#### **SVEUČILIŠTE JOSIPA JURJA STROSSMAYERA U OSIJEKU ELEKTROTEHNIČKI FAKULTET**

**Sveučilišni studij**

# **PROTOKOL SNMP U OBLAKU RAČUNALA I MOBILNIM APLIKACIJAMA**

**Diplomski rad** 

**Ivan Torjanac** 

**Osijek, 2015.** 

#### Sadržaj

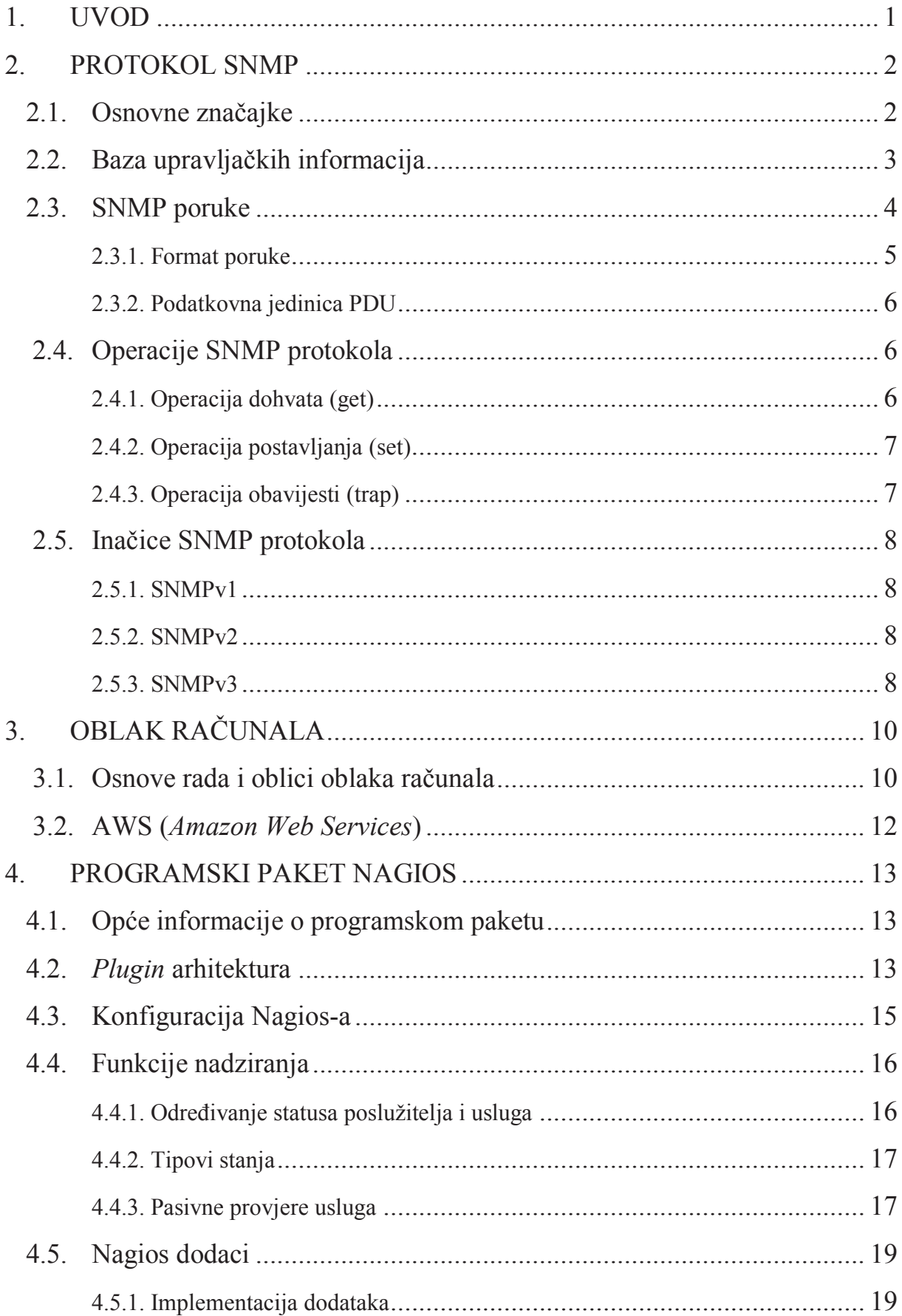

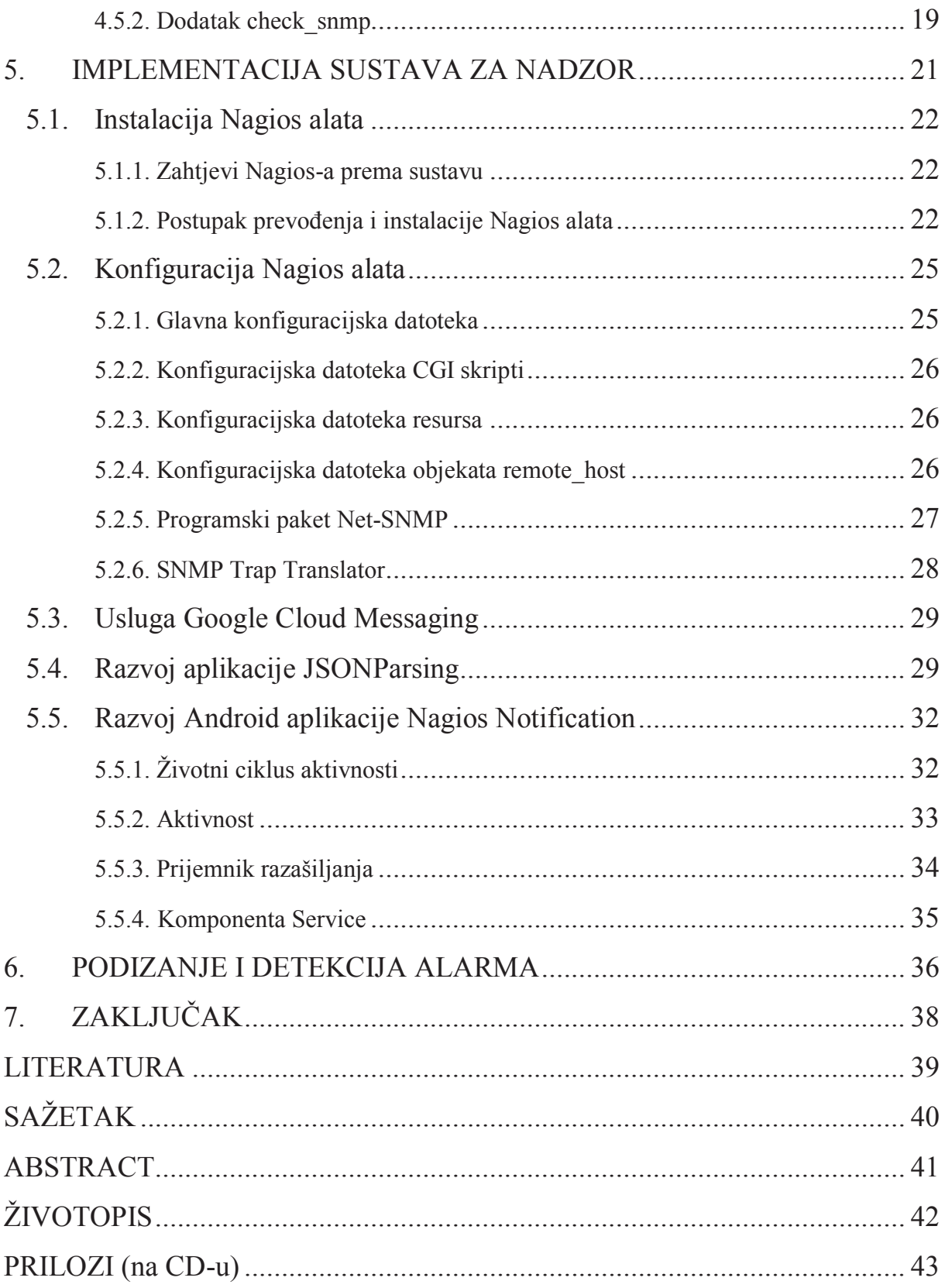

### **SAŽETAK**

U ovom radu opisan je jednostavni mrežni upravljački protokol SNMP te pripadajući nadzorni alat Nagios i arhitektura sustava za obavještavanje korisnika mobilnih uređaja pogonjenih Android operacijskim sustavom. U praktičnom dijelu rada izvedena je konfiguracija nadzornog alata Nagios Core, razvoj Java aplikacije za provjeravanje statusa usluge, te razvoj Android aplikacije koja se integrirana s nadzornim alatom i Java aplikacijom može koristiti za potrebe nadziranja sustava. Android mobilni uređaj prima obavijesti o promjenama u realnom vremenu, što znači da korisnik uvijek može saznati trenutno stanje sustava. Sve korištene tehnologije su uspješno spojene u funkcionalan sustav koji pruža usluge za praćenje statusa nadziranih usluga u svrhu preventivnog održavanja usluga koje pruža tvrtka u kojoj je rad izrađen.

**Ključne riječi**: Android, nadzor, Nagios, oblak računala, SNMP

#### **ABSTRACT**

This thesis describes a simple network management protocol SNMP accompanying monitoring tool Nagios and system architecture for notifying users of mobile devices driven by the Android operating system. In the practical part of the work is described configuration of monitoring tool Nagios Core, development of Java application for checking the status of services and the development of Android applications that is integrated with the monitoring tool and can be used for purposes of monitoring systems. Android mobile device receives notification of the changes in real time, which means that users can always find out the current state of the system. All the technologies are successfully combined into a functional system that provides possibility to monitore status of the services for the purpose of preventive maintenance services provided by the company where the work was created.

**Keywords**: Android, monitoring, Nagios, cloud computing, SNMP